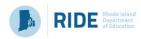

# **Evidence-Based Review Tool / Organizer**

To determine if an activity, intervention, or strategy meets the ESEA/ESSA evidence-based criteria the following questions should be reviewed.

#### Step 1: Stakeholders identify areas of need through a needs assessment process.

Note that the LEA and school report card organizers can be used to assist with this needs assessment process.

### Step 2: Use an Evidence-Based catalog to find studies aligned to the LEA/school need.

Studies should be collected using evidence-based catalogs. The questions below will then help to determine if an individual study will meet the requirements of evidence-based.

Step 3: Determine if the study meets the Evidence-Based criteria required for the Federal Program. **LEA Name:** 1. The LEA needs assessment process identified an area(s) of need. The LEA has determined that focusing on an intervention, activity, or strategy described here will support the area of need. Area of Need: **Proposed** intervention, activity, or strategy: 2. What is the proposed Evidence-Based study? **Location of study Study Name:** (link, site name, etc.): 3. What tier is the study? What is the setting? Tier: **Setting:** If this is not identified (for example WWC rural, suburban, or urban identifies the tier) then determine the tier using questions 5 and 6. 4. What is the subject area and grade level for the study? **Subject Area: Grade Level:** 

| 5. What are the study details?                                                                          |                                                                                                    |                                                                         |                                                                                                    |
|----------------------------------------------------------------------------------------------------|----------------------------------------------------------------------------------------------------|-------------------------------------------------------------------------|----------------------------------------------------------------------------------------------------|
| ★ Type of Study:                                                                                        | The study should be a randomized control experiment (tier I criteria), quasi-experimental design study (tier II criteria), correlational study (tier III criteria), and logic model that identifies key components and describes the relationship between components and outcomes (tier IV criteria). | ☆ Sample<br>(size and site):                                            | A large sample (n = 350+) and a multi-site sample are required for tier I or tier II.                                                                                                    |
| 6. What are the relevant outcomes for your LEA need?                                                    |                                                                                                    |                                                                         |                                                                                                    |
| Aspects of the study aligned to LEA needs (include any student characteristics, for example subgroups): |                                                                                                    | Positive Outcomes:                                                      | Describe the statistically significant positive outcome (tiers I, II, and III criteria) or describe the research or intervention that suggests improving the relevant outcome is likely (tier IV criteria). |
| 7. Are there other study findings that could be relevant to your area of need?                          |                                                                                                    |                                                                         |                                                                                                    |
| Other Study Findings: Potential Areas for Study Use & Tier:                                             |                                                                                                    | Other Study<br>Findings:<br>Potential Areas<br>for Study Use &<br>Tier: |                                                                                                    |
| 8. Describe the implementation needs/components.                                                        |                                                                                                    |                                                                         |                                                                                                    |
| For classroom activities, strategies, or interventions:                                                 |                                                                                                    | For home/family engagement:                                             |                                                                                                    |
| For technology use:                                                                                     |                                                                                                    | Other areas:                                                            |                                                                                                    |
| 9. Describe the resources needed.                                                                       |                                                                                                    |                                                                         |                                                                                                    |
| For teacher training and/or coaching:                                                                   |                                                                                                    | For paraprofessional training/coaching:                                 |                                                                                                    |
| For materials:                                                                                          |                                                                                                    | Other areas:                                                            |                                                                                                    |

#### Step 4: Evidence-based Tier requirements for Federal Programs (Rhode Island)

- Title I-A Parent & Family Engagement (for school-wide and targeted assistance programs)
- Title I Section 1003 (CSI) Initiatives (including all strategies, interventions, and activities)
- Title II-A Professional Learning and Class-Size Reduction

## Additional Resources: Links to templates, tools, and resources

- LEA Report Card Organizer & School Report Card Organizer
- SurveyWorks Professional Learning Survey Results Review for Teachers, Staff, and Support Professionals
- SurveyWorks Panorama Playbook Evidence-Based Initiatives
- Hexagon Tool from National Implementation Research Network for evaluating the local fit of evidence-based practices
- Key Resource List (of clearinghouses and evidence-based databases)